# **FREE SOFTWARE FOR EDUCATION**

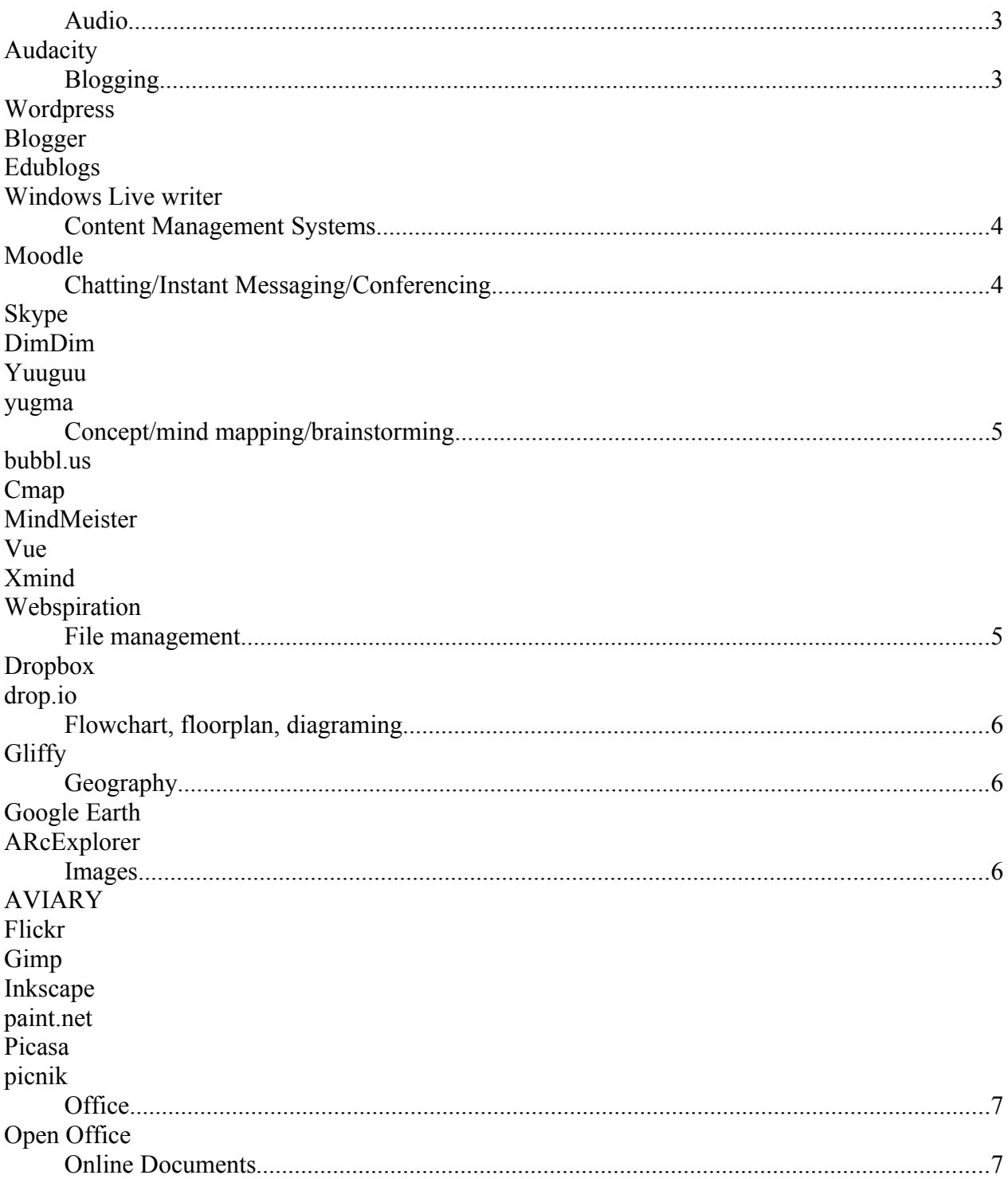

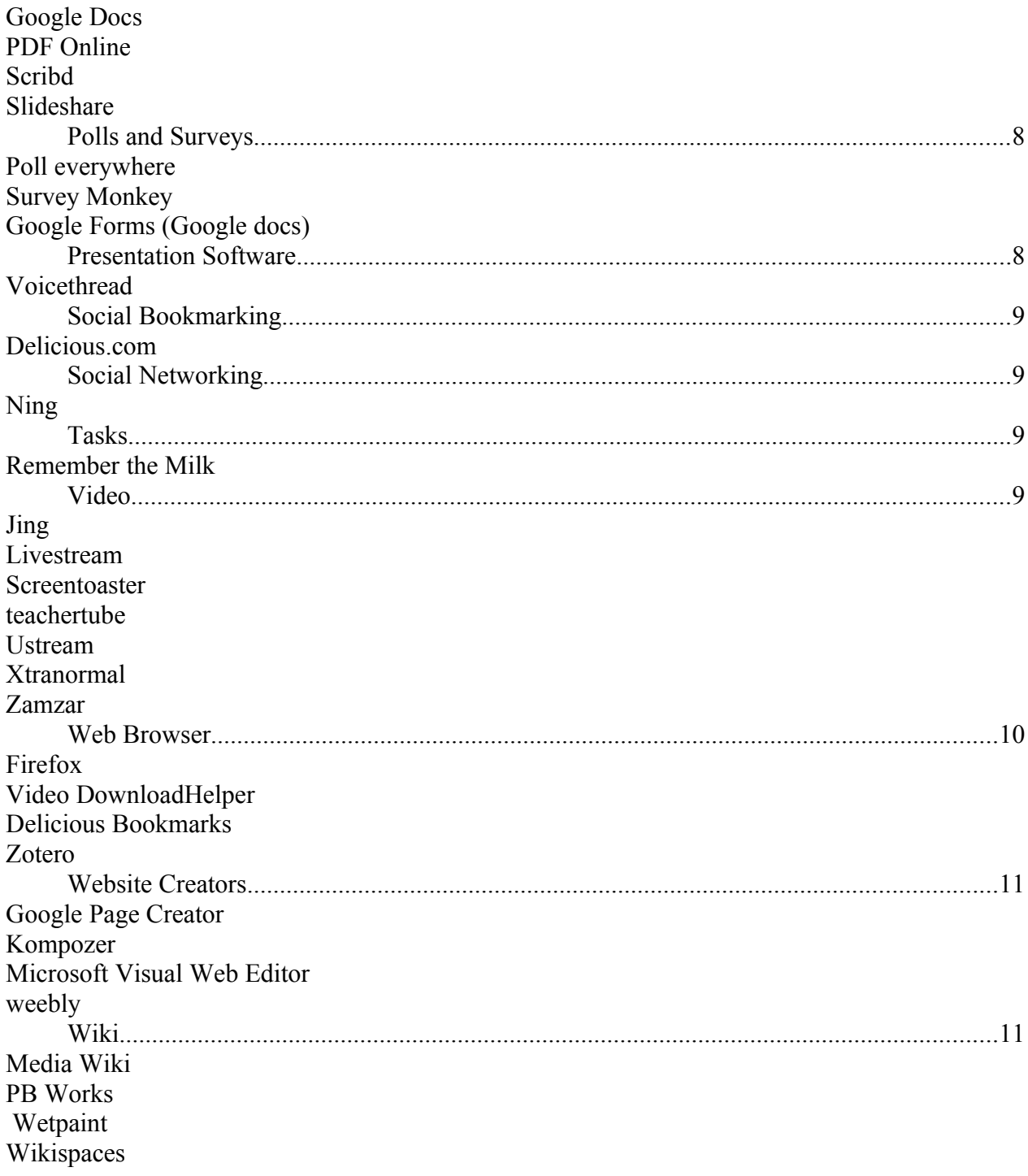

#### **AUDIO AUDACITY** <http://audacity.sourceforge.net/download/>

Audacity is a free, easy-to-use and multilingual audio editor and recorder for Windows, Mac OS X, GNU/Linux and other operating systems. You can use Audacity to:

Record live audio.

Convert tapes and records into digital recordings or CDs.

Edit Ogg Vorbis, MP3, WAV or AIFF sound files.

Cut, copy, splice or mix sounds together.

Change the speed or pitch of a recording.

#### **BLOGGING WORDPRESS**

<http://www.wordpress.com/>

Wordpress.com is a very popular blogging website used in 50+ languages. Wordpress.com allows you to create your own blog but has many themes and designs to choose from. There are designers constantly creating themes for wordpress. Wordpress.com would host your blog for you. Your blogs address would be similar to http://yourname.wordpress.com.

<http://www.wordpress.org/> This is another part of wordpress. If you wanted to create your own wordpress blog on your own schools server you would need to download the files from <http://www.wordpress.ORG/>. They have online instructions that make it easy to install a wordpress blog on your own server. Installing the blog on your personal or school server allows you more customizable options to add to your blog such as an events calendar, contact form or survey/poll.

#### **BLOGGER**

<http://www.blogger.com/>

Blogger is a free blog publishing tool from Google for easily sharing your thoughts with the world. Blogger makes it simple to post text, photos and video ... The blog is easy to use and very quick to get started. If you already have a Google account you can sign in with that. It is also available in an array of languages.

#### **EDUBLOGS**

<http://edublogs.org/>

Edublogs lets you easily create & manage student & teacher blogs, quickly customize designs and include videos, photos & podcasts.

Edublogs is also available for schools, districts and campuses

#### **WINDOWS LIVE WRITER**

<http://download.live.com/writer/>

Windows Live Writer is an application for Windows that makes it easier to post to your blog such as Windows Live, Wordpress, Blogger, LiveJournal, TypePad, and many more. It is a part of the Windows Live Essentials downloads. It may already be on you new Windows machine if you have already downloaded the entire package.

#### **CONTENT MANAGEMENT SYSTEMS MOODLE**

<http://download.moodle.org/>

Moodle is a software package to create online or internet based classes. It can run on Windows, Mac or Linux provided it can run php and supports SQL type databases.

# **CHATTING/INSTANT MESSAGING/CONFERENCING SKYPE**

<http://www.skype.com/>

Voice, video, and chatting application. Skype allows you to make computer to computer calls and it lets you make calls to phones.

#### **DIMDIM**

<https://estore.dimdim.com/user/signup>

DIMDIM is a web conferencing service that provides a virtual meeting location for peers and colleagues to meet and collaborate. It provides a whiteboard, desktop sharing, chatting, voice capabilities, and other features. There is a free version and a pro version which you must pay for to access. The free version is limited to only 20 people per meeting.

# **YUUGUU**

<http://www.yuuguu.com/home>

Instant screen sharing, web conferencing, remote support, desktop remote control and messaging. Yuuguu does not require all participants to download the client, only the presenter.

#### **YUGMA YUGMA FOR SKYPE**

[https://www.yugma.com/share\\_skype.php](https://www.yugma.com/share_skype.php)

Yugma SE (Skype Edition) enables any Skype user to instantly host or join an online meeting with other Skype users to share and collaborate on projects in real-time. Individuals, teams or groups

now have an easy way to exchange information, brainstorm, manage deliverables and review or edit documents while using Skype. The free version is limited to 20 people per meeting.

**YUGMA FREE** <https://www.yugma.com/>

# **CONCEPT/MIND MAPPING/BRAINSTORMING BUBBL.US**

<http://www.bubbl.us/index> Online mindmapping application.

# **CMAP**

<http://cmap.ihmc.us/Download/index.php>

Cmap is a concept/mind mapping tool. It is available in 17 languages and there is a server version that can be placed on a school or personal server.

#### **MINDMEISTER**

<http://www.mindmeister.com/>

Mindmeister is an online concept mapping tool. It allows you to brainstorm with students or peers without being in the same room.

# **VUE**

<http://vue.tufts.edu/index.cfm>

concept mapping/brainstorming software from Tufts University

#### **XMIND**

<http://www.xmind.net/downloads/> Brainstorming/Mindmapping software **WEBSPIRATION** <http://www.mywebspiration.com/>

Webspiration is an online visual thinking tool. It provides concept mapping tools in an online environment allowing peers to work together on a single concept map. It has some built-in collaborative features.

# **FILE MANAGEMENT DROPBOX**

<http://www.dropbox.com/>

This is an application for creating an online box to sync files with your computer or back them up and store files online.

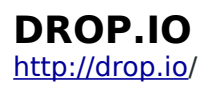

Use drop.io to privately share your files and collaborate in real time by web, email, phone, mobile, and more. Create each drop in two clicks and share what you want, how you want, with whom you want. Drop.io allows you to share files for free that are less than 100 MB.

# **FLOWCHART, FLOORPLAN, DIAGRAMING GLIFFY**

<http://www.gliffy.com/>

Gliffy is a free online software for creating flowcharts, floor plans or other similar diagrams.

# **GEOGRAPHY**

#### **GOOGLE EARTH**

<http://earth.google.com/>

Google Earth lets you fly anywhere on Earth to view satellite imagery, maps, terrain, [3D buildings,](http://www.google.com/gadgets/directory?synd=earth&preview=on&cat=3d) from galaxies in outer space to the canyons of the ocean. You can explore rich geographical content, save your toured places, and share with others. You can virtual tours with images embedded and share with others.

#### **ARCEXPLORER**

<http://www.esri.com/software/arcexplorer/download-education.html>

ArcExplorer is a freely available lightweight GIS data viewer that lets you perform a variety of basic GIS functions. You can download GIS data from other websites such as government and other organizations to visual display information such as education levels, water levels, income levels and other characteristics of geographic regions.

**IMAGES AVIARY** <http://aviary.com/>

Aviary is on a mission to make creation accessible to artists of all genres, from graphic design to audio editing. We're a privately held company currently headquartered in Long Island, NY, with team members around the world. Our founders also created [Worth1000.com,](http://www.worth1000.com/) a talented community of 500,000 digital artists that participate in amazing daily contests.

#### **FLICKR**

#### [http://www.flickr.com](http://www.flickr.com/)

Flickr is an online photo-managing and sharing application. Not only does it allow you to upload photos to share with family and friends, it also allows you to search for photos that you can freely use in your presentations

#### **GIMP**

<http://www.gimp.org/>

Gimp is a free photo editing software similar to Adobe's Photoshop. It runs on Windows, Mac and Linux. This program allows you to edit, manipulate and author/create photos.

# **INKSCAPE**

<http://www.inkscape.org/download/>

Inkscape is a vector graphics program similar, but not as powerful as Adobe Illustrator. This program can be used to create vector graphics for print and web.

# **PAINT.NET**

<http://paint.net/>

paint.net is a free photo editing software for Windows

# **PICASA**

[http://picasa.google.com](http://picasa.google.com/)

Picasa is a free photo editing and photo management application that also allows you to upload photos with your Google/Gmail login to Picasa web albums

# **PICNIK**

<http://www.picnik.com/>

Picnik allows you to edit photos online. You can edit photos that are on your Flickr, Picasa web albums or Facebook accounts or upload photos from your computer for editing.

# **OFFICE OPEN OFFICE**

<http://download.openoffice.org/>

Free office suite of programs similar to Microsoft office for Windows, Mac or Linux.

# **ONLINE DOCUMENTS GOOGLE DOCS**

[http://docs.google.com](http://docs.google.com/)

Google Docs is an online office suite provided by Google. It allows you to create word documents, powerpoints, spreadsheets, and online forms/surveys that can be embedded into a website. Google docs allows you to collaborate with peers on presentations or documents online.

You must have a Gmail account or you will be asked to create an account to use the Google docs services.

### **PDF ONLINE**

<http://www.pdfonline.com/convert-pdf/>

PDF Online is a website that makes it easy to convert various file types into PDFs for easy access by anyone with a PDF viewer. It also allows you to convert PDFs to Word documents.

#### **SCRIBD**

[http://www.scribd.com/](http://livepage.apple.com/)

This is a document sharing website. You can share your documents as well as find other documents from peers, colleagues and friends. On Scribd, you can quickly and easily turn nearly any file—including PDF, Word, PowerPoint and Excel—into a Web document and share it with the world.

#### **SLIDESHARE**

<http://www.slideshare.net/>

Offers users the ability to upload and share publicly or privately PowerPoint presentations, Word documents and Adobe PDF Portfolios.

#### **POLLS AND SURVEYS POLL EVERYWHERE**

<http://www.polleverywhere.com/>

Poll Everywhere allows you to create polls and surveys that students reply to with their cell phones and sms messages, twitter or on the web. You can see the results in your presentation or online in real-time. The free version is limited in that it only allows for 30 responses, but sounds good for use within the classroom of 30 or less students or groups.

#### **SURVEY MONKEY**

<http://www.surveymonkey.com/>

Survey Monkey is an online survey tool. It allows you to create your own surveys to be administered online. The free plan only allows you to create surveys with a maximum of 10 questions and only 100 people a month can complete the survey.

# **GOOGLE FORMS (GOOGLE DOCS)**

<http://docs.google.com/>

Google forms, which is a part of Google Docs, allows its user to create surveys and questionnaires. Google Forms creates a spreadsheet for completed forms with all responses contained. The spreadsheet can be downloaded and placed into excel if needed.

#### **PRESENTATION SOFTWARE VOICETHREAD**

<http://voicethread.com/about/>

VoiceThread is a collaborative, multimedia slide show that holds [images, documents, and videos](http://voicethread.com/about/media/) and allows people to navigate pages and leave [comments in 5 ways](http://voicethread.com/about/commenting/) - using voice (with a microphone or telephone), text, audio file, or video (via a webcam). [Share](http://voicethread.com/about/sharing/) a VoiceThread with friends, students, and colleagues for them to record comments too.

Some ideas for using VoiceThread in the classroom:<http://voicethread.com/library/>

#### **SOCIAL BOOKMARKING DELICIOUS.COM**

<http://delicious.com/>

Delicious is a Social Bookmarking service, which means you can save all your bookmarks online, share them with other people, and see what other people are bookmarking. It also allows you to share sites with your friends who are also on delicious.com. It is a great place for groups of people to bookmark the web together.

#### **SOCIAL NETWORKING NING**

<http://www.ning.com/>

Ning is the social platform for the world's interests and passions online. This is used to create social networks around a specific topic.

Millions of people every day are coming together across Ning to explore and express their interests, discover new passions, and meet new people around shared pursuits.

There is a ning network for the TEA Fellows<http://teafellows.ning.com/>

# **TASKS REMEMBER THE MILK**

<http://www.rememberthemilk.com/>

Remember the milk is a website for managing tasks or to do lists online. It will also sink with an iPhone, iPod Touch, and Android phone. It also works with your Google Calendar, twitter, blackberry phone, and Gmail account.

#### **VIDEO JING** [www.jingproject.com/](http://www.jingproject.com/)

Jing is a screen capture application for Windows and Mac OS X. It is created by Techsmith the same creators of Camtasia and Snagit. Jing allows you to create video captures of what you are doing on your computer. The program also captures audio from your computers microphone. This is great for creating tutorials or walk through of a website or application. Jing also provides you with a screencast.com account to place all of your video screen captures.

## **LIVESTREAM**

<http://www.livestream.com/>

Livestream is a website for broadcasting live video. You can create and broadcast your own educational show.

# **SCREENTOASTER**

<http://www.screentoaster.com/>

ScreenToaster is an online video screen capture tool, which allows you to create videos of your desktop and capture audio from your computer and microphone.

#### **TEACHERTUBE**

[http://www.teachertube.com](http://www.teachertube.com/)

Teachertube is a video hosting/sharing website similar to YouTube, but its focus is education and teachers.

# **USTREAM**

[www.ustream.tv](http://www.ustream.tv/)

Ustream is a website to broadcast live video. You can use this to broadcast educational videos, lectures and learning experiences to the world live.

#### **XTRANORMAL**

<http://www.xtranormal.com/>

xtranormal is an online video creation and scripting application. It allows you to use 3d props and cameras to script and create a 3d video online. It has a few packs already created to get you started. A fun site for teaching video basics such as camera angles and script writing even without having access to cameras and actors.

#### **ZAMZAR**

<http://www.zamzar.com/url/>

Zamzar is a website for converting documents, images and videos into other formats. It also allows you to download videos from a URL such as YouTube or teacher tube.

# **WEB BROWSER**

#### **FIREFOX**

[http://www.mozilla.com/](http://livepage.apple.com/)

Firefox is a free web browser that is easily customizable with plug-in or add-ons. These add-ons can download YouTube videos or help you keep track websites and research.

# **VIDEO DOWNLOADHELPER**

<https://addons.mozilla.org/en-US/firefox/addon/3006>

add-on for Firefox to download videos from websites such as youtube **DELICIOUS BOOKMARKS**

<https://addons.mozilla.org/en-US/firefox/addon/3615>

The official Firefox add-on for delicious.com bookmarks

# **ZOTERO**

[http://www.zotero.org/](http://livepage.apple.com/)

Firefox add-on to help you collect, manage, cite and share your research sources found online.

# **WEBSITE CREATORS**

#### **GOOGLE PAGE CREATOR**

<http://pages.google.com/>

Google's online website creator site. It is filled with different themes for you to choose from. You can also embed Google and YouTube videos as well as many other widgets and gadgets.

#### **KOMPOZER**

<http://kompozer.net/>

Kompozer is an HTML/WSIWYG editor for creating websites from scratch. It is a free download that is available for Windows, Mac OS X, and Linux.

# **MICROSOFT VISUAL WEB EDITOR**

<http://www.microsoft.com/express/Web/>

Microsoft's web editor for Windows.

#### **WEEBLY**

<http://education.weebly.com/>

Easily create a classroom website & blog, manage your students' accounts, Accept homework assignments online, Keep your parents up to date

#### **WIKI MEDIA WIKI** [http://www.mediawiki.org](http://www.mediawiki.org/)

Media wiki is a wiki that you can install on your own server. It requires PHP and a database.

#### **PB WORKS**

<http://pbworks.com/>

A popular wiki site that can be used in education.

```
HTTP://FCIT.USF.EDU/)
   apart of the University of South Florida College of Education
(HTTP://WWW.COEDU.USF.EDU/TIPS/ )
```
11

# **WETPAINT**

<http://wikisineducation.wetpaint.com/>

Allows you to create a wiki/website for your classroom. It allows you to embed photos, videos and create discussions.

### **WIKISPACES**

<http://www.wikispaces.com/site/for/teachers>

It provides a free for education option for creating a class wiki.